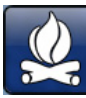

## Koder

## Indholdsfortegnelse

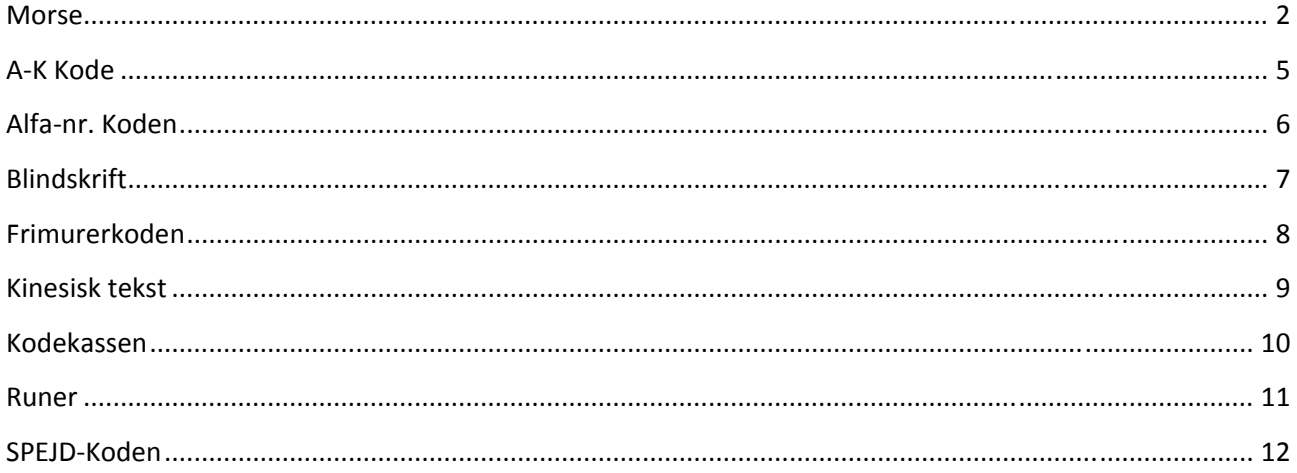

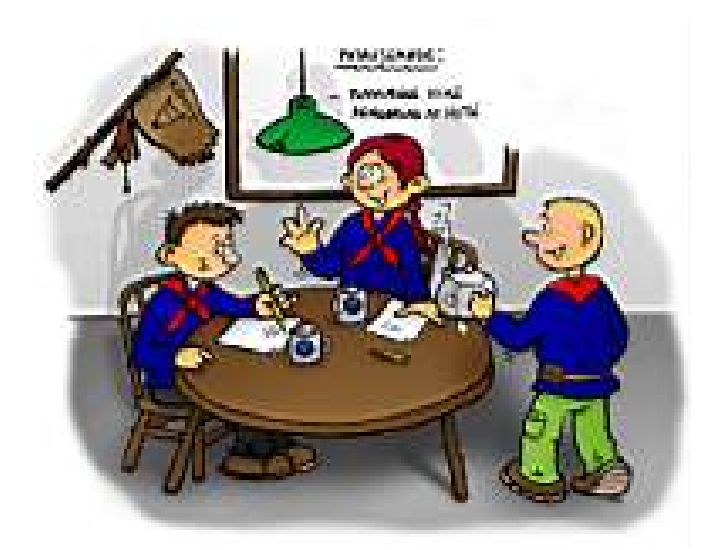

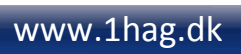

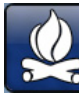

#### **Morse**

#### **Morsenøglen**

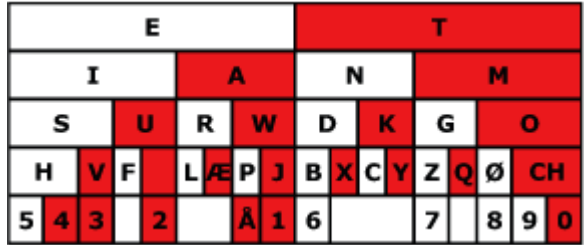

Hvide felter = Prik (∙)

Røde felter = streg (‐)

Mellemrum = ståstreg (/)

Hvert ord slutter med to stråstreger (//)

Nøglen læses altid oppefra og ned og man kan kun gå lige ned.

E = ∙ og T = ‐, hvis man skal skrive bogstavet K = ‐ ∙ ‐ (streg, prik, streg)

Eksempel skrives "Hej"

/∙∙∙∙/∙/∙‐‐‐//

#### **Historie**

Da englænderen Samuel Morse i 1837 fandt på at sende signaler ved hjælp af lys og lyd, gav det helt nye muligheder for at kommunikere over store afstande. Morses alfabet blev hurtigt udbredt over hele verden, hvor skibsfarten og mange andre fik glæde af det.

I dag har satellitter, Internet og mobiltelefoner gjort morsealfabetet næsten overflødigt, og 31. januar 1999 sendte Lyngby Radio sin sidste morsemelding.

Men visse af militærets kommunikationsfolk lærer dog stadig det geniale system, hvor man kan bruge et par flag, en lygte eller et spejl, hvis al anden kommunikation svigter.

I vore spejderaktiviteter bruger vi det også fortsat, fordi det er primitivt og spændende at arbejde med. Vi kan signalere med ganske simple virkemidler.

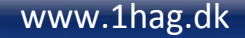

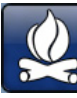

## 1. Hellig Anders Gruppe

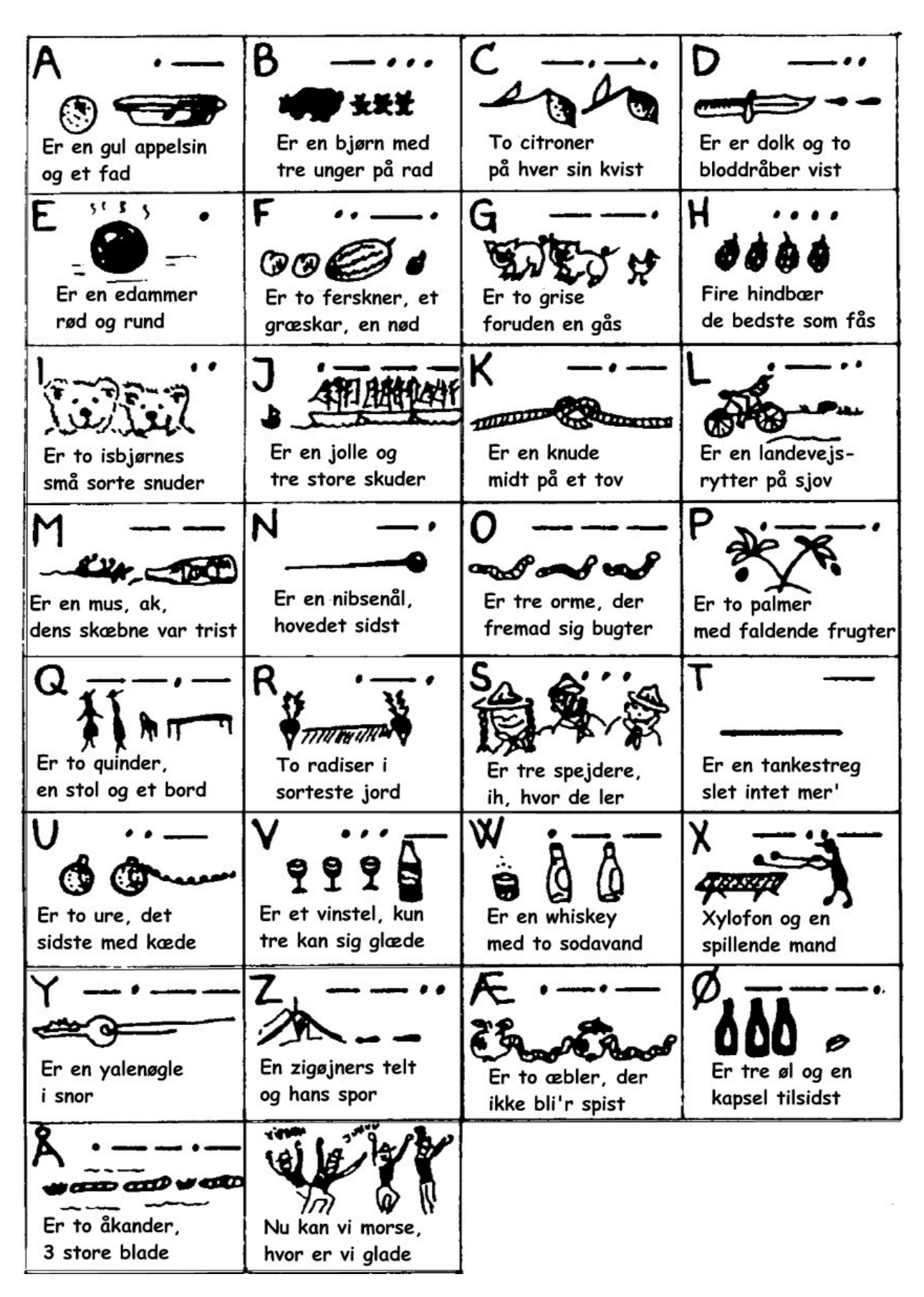

www.1hag.dk

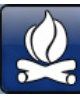

# 1. Hellig Anders Gruppe

 $B$ lå spejder $\bigodot$ 

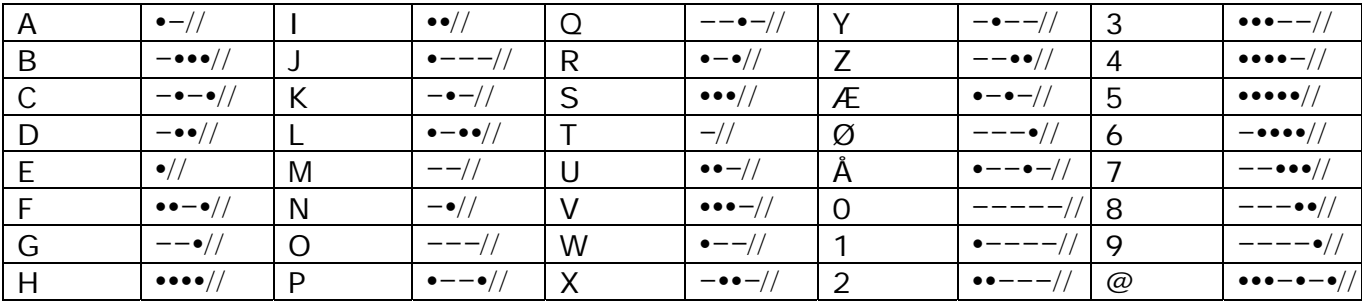

#### Flag

Til signalering med flag benyt-<br>tes to flag eller signalplader.<br>Den ene er hvid med en rød stribe, den anden rød med en<br>hvid stribe. Streg og prik har hvert sit symbol. En streg vises ved at løfte begge arme ud fra<br>siden til vandret stilling. En prik vises ved at løfte den ene arm til vandret.

Der er ophold mellem bog-<br>staver og ord, men ikke mellem streger og prikker i samme

streger og prikker i samme<br>bogstav.<br>Signalering med flag skal<br>foregå med rolige og tydelige<br>bevægelser. Sørg for at flagene<br>skiller sig klart ud fra baggrunden.

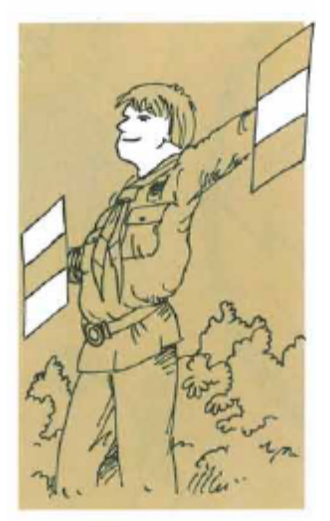

## **Fonetisk** alfabet

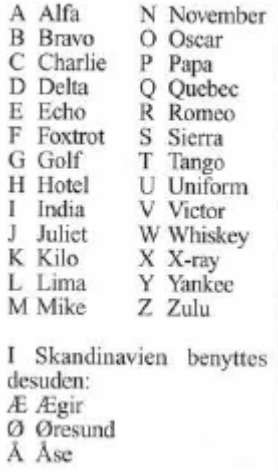

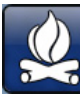

### **AK Kode**

Tal ændrer sig ikke.

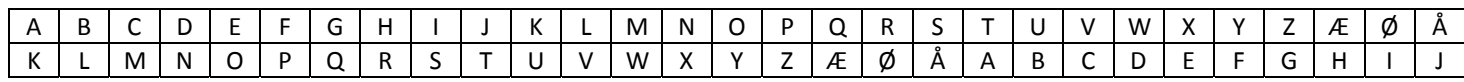

Eksempel skrives "Hej"

ROT

#### **Alfanr. Koden**

#### Stigende (A=1):

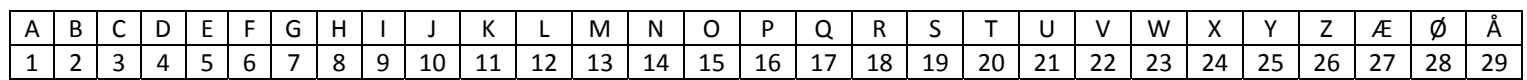

Eksempel skrives "Hej" (stigende)

8 5 10

Faldende (A=28):

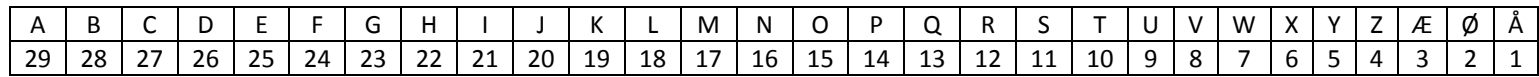

Eksempel skrives "Hej" (faldende)

22 25 20

Tal skrives:

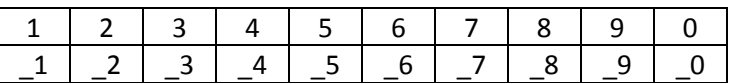

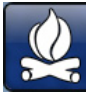

## **Blindskrift**

Tal staves ud!

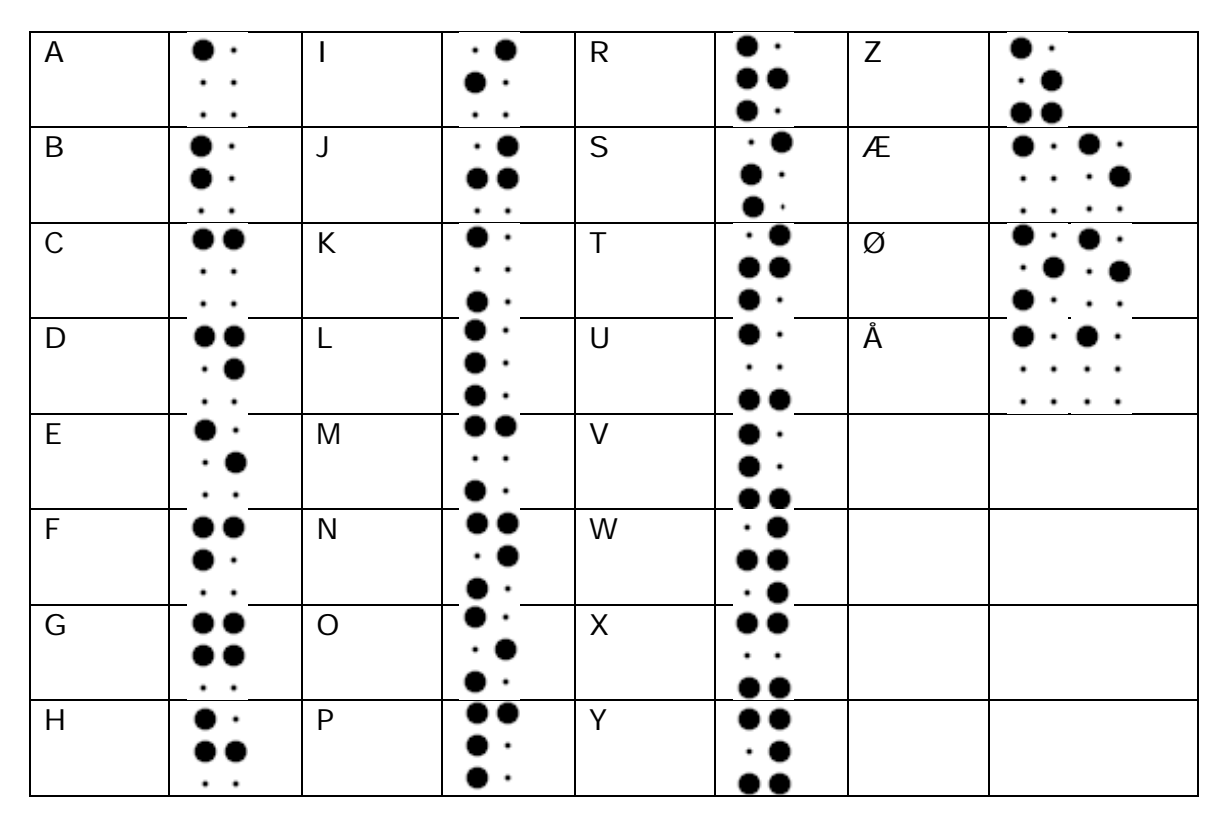

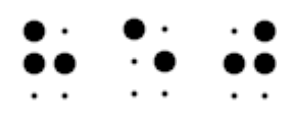

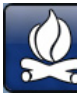

## **Frimurerkoden**

A b c d e f g h I j k l m n o p q r s t u v x y z æ ø å

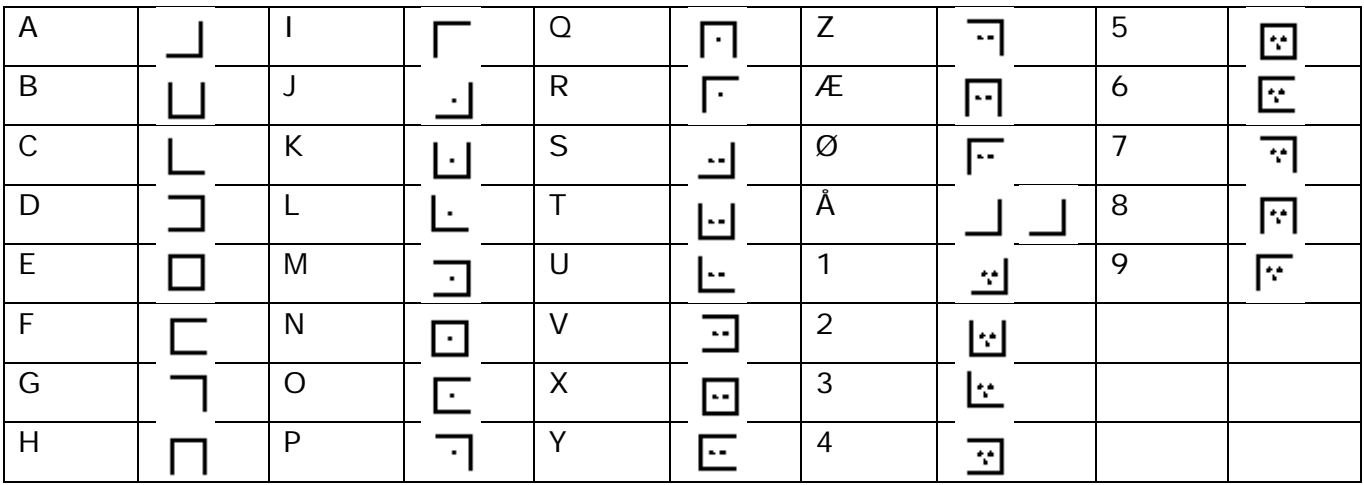

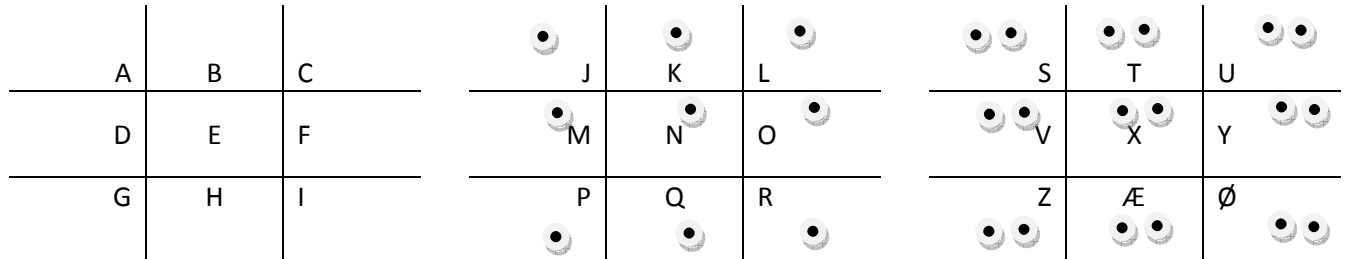

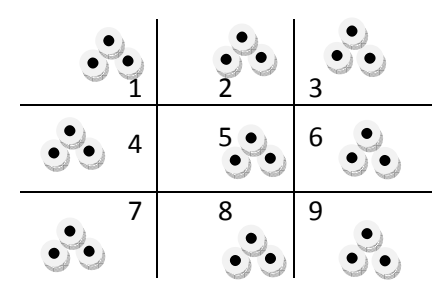

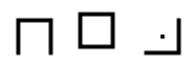

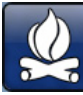

## **Kinesisk tekst**

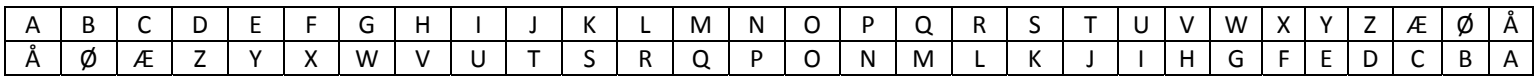

Tal skrives:

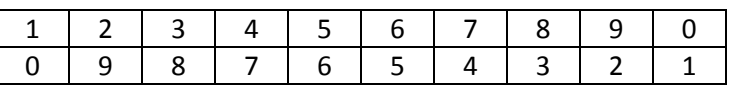

Eksempel skrives "Hej"

Jeh

## www.1hag.dk

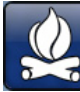

## **Kodekassen**

Tal staves ud!

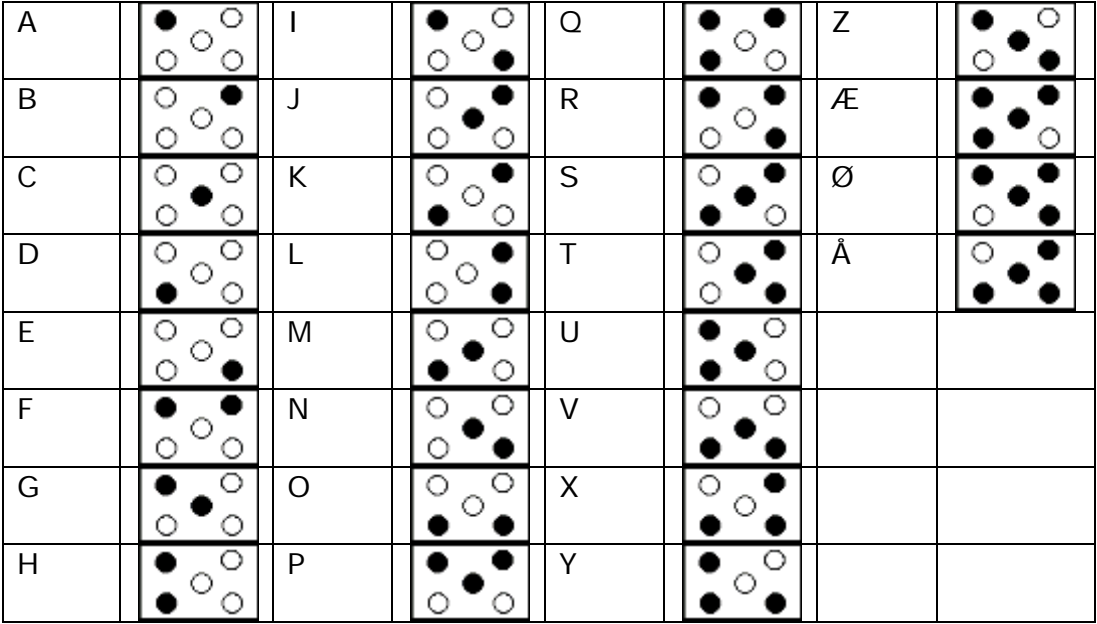

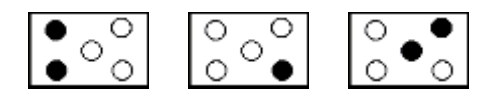

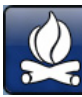

#### **Runer**

Tal skrives ud!

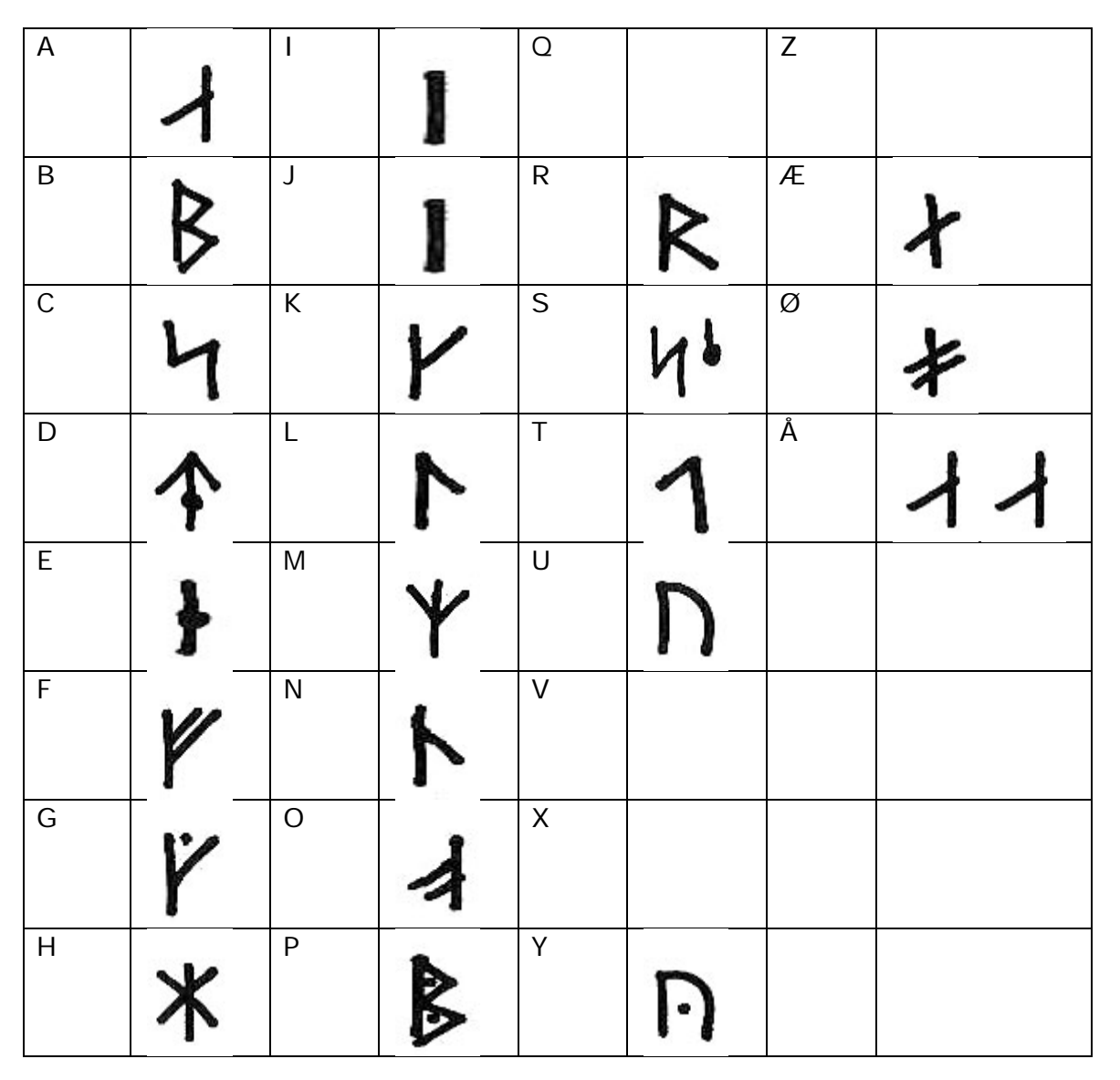

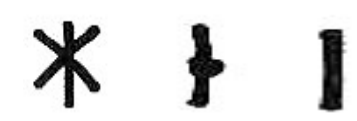

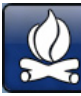

## **SPEJDKoden**

Tal skrives normalt.

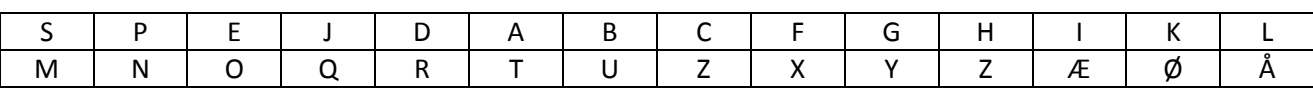

Eksempel skrives "Hej"

ZOQ